### **LATEX-Beamer-Kurs Basics Technisches**

### **Martin Glatz ig-mathe**

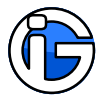

<span id="page-0-0"></span>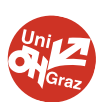

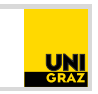

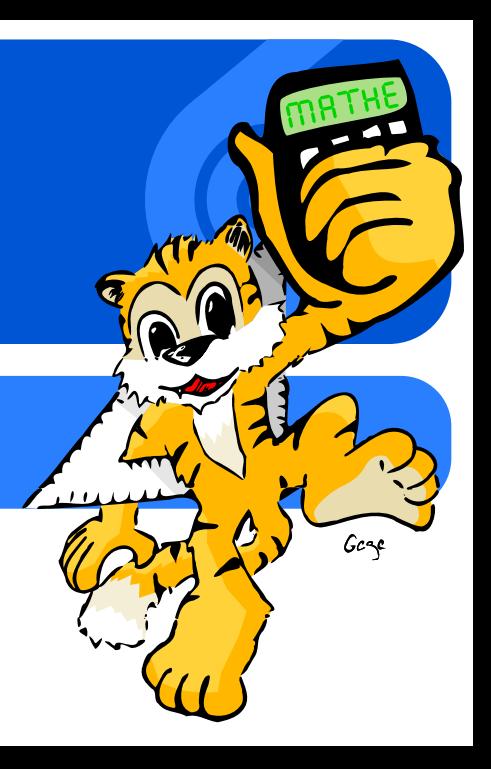

- **1.** [Was ist L](#page-4-0)AT<sub>E</sub>X
- **2. [Technik](#page-12-0)**
- **3. [Dieser Kurs . . .](#page-17-0)**
- **4. [Wie arbeitet man mit L](#page-22-0)ATEX**
- <span id="page-1-0"></span>**5. [Wo finde ich Hilfe](#page-44-0)**

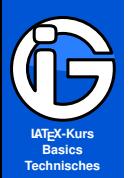

**[Was ist LATEX](#page-4-0)**

**[Technik](#page-12-0)**

**[Dieser Kurs . . .](#page-17-0)**

**[Wie arbeitet man](#page-22-0) mit LATEX**

**[Wo finde ich Hilfe](#page-44-0)**

### **Leseanleitung**

Programmcode:

abgesetzer␣Programmcode (Leerzeichen␣notfalls␣entfernen) %Kommentare␣im␣Code

Normaler Text sowie Programmcode im Text normaler Text

#### **Achtung! Gefahr?**

Besonders Wichtiges oder Gefährliches ist so gekennzeichnet! Also eventuelle Unstimmigkeiten, Kompatibilitätsprobleme, . . .

Solche Hinterlegungen dienen nur der optischen/inhaltlichen Strukturierung und haben ansonsten keine besondere Bedeutung.

#### **Starke Gliederung**

Falls notwendig und sinnvoll, gibt es auch Gliederungen mit Überschriften ...

- 1. [Was ist L](#page-4-0)AT<sub>E</sub>X
- **2. [Technik](#page-12-0)**
- **3. [Dieser Kurs . . .](#page-17-0)**
- **4.** [Wie arbeitet man mit L](#page-22-0)AT<sub>E</sub>X
- **5. [Wo finde ich Hilfe](#page-44-0)**

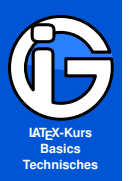

# **LATEX // Grundlegendes**

#### **[Inhalt](#page-1-0)**

#### **[Was ist LATEX](#page-4-0)**

- **[Features](#page-6-0)**
- **[Nachteile](#page-11-0)**
- **[Technik](#page-12-0)**
- **[Dieser Kurs . . .](#page-17-0)**
- **[Wie arbeitet man](#page-22-0) mit LATEX**
- <span id="page-4-0"></span>**[Wo finde ich Hilfe](#page-44-0)**
- ◉ ein sogenanntes Textsatzprogramm
- pdf-Dokumente als Ergebnis (m.E.)  $\bullet$
- $\bullet$ kostenlos, legal frei verfügbar und plattformübergreifend (Windows, Linux, Mac)
- **■** weit verbreitet in allen (Natur-)Wissenschaften
- DAS Standardprogramm für mathematische Texte◉

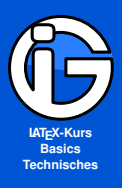

- **[Was ist LATEX](#page-4-0)**
- **[Features](#page-6-0) [Nachteile](#page-11-0)**
- **[Technik](#page-12-0)**
- **[Dieser Kurs . . .](#page-17-0)**
- **[Wie arbeitet man](#page-22-0) mit LATEX**
- **[Wo finde ich Hilfe](#page-44-0)**
- kurze Dokumente (Übungszettel, Laborprotokolle, . . . )  $\bullet$
- $\bullet$ längere Berichte mit umfassenden Verzeichnissen (Seminar-, Bachelor-, Master- und Diplomarbeiten)
- ◉ ganze Bücher mit klassischer Typographie (Schmutztitel etc)
- $\bullet$ programmierte, exakte Grafiken eingebunden erzeugbar
- ◉ (Serien-)Briefe

**Anwendungen**

◉ pdf-Präsentationen (Beweisstück A: diese Präsentation hier!)

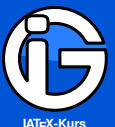

**[Inhalt](#page-1-0)**

- **[Was ist LATEX](#page-4-0)**
- **[Features](#page-6-0) [Nachteile](#page-11-0)**
- 
- **[Technik](#page-12-0)**
- **[Dieser Kurs . . .](#page-17-0)**
- **[Wie arbeitet man](#page-22-0) mit LATEX**
- **[Wo finde ich Hilfe](#page-44-0)**

# **LATEX // Mathematik und NAWI**

- **e** ermöglicht logischen, hochqualitativen Formelsatz mit perfekter Formatierung (Abständen)
- Formeln können ohne lästiges Dauergeklicke eingegeben werden – beliebig verschachtelt/kompliziert
- **O** eigene, professionelle Mathematik-Schriften (fett, Blackbord, Symbole) (passend zur Textschrift) vorhanden
- **Sätze, Definitionen, Beweise etc mit automatischer** Nummerierung/Formatierung – bereits vorgefertigt
- automatisierte Nummerierung von Gleichungen oder Gleichungssystemen mit einfachster Verweis-Möglichkeit
- **O** intuitive Formatierung von chemischen Summenformeln und Reaktionsgleichungen (ohne lästiges Dauertiefstellen etc)
- **E** einfachste, automatisierte Einbindung von Programmcode direkt aus den Code-Dateien
- <span id="page-6-0"></span> $\bullet$  ...

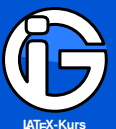

**[Inhalt](#page-1-0)**

- **[Was ist LATEX](#page-4-0)**
- **[Features](#page-6-0) [Nachteile](#page-11-0)**
- 
- **[Technik](#page-12-0)**
- **[Dieser Kurs . . .](#page-17-0)**
- **[Wie arbeitet man](#page-22-0) mit LATEX**
- **[Wo finde ich Hilfe](#page-44-0)**

 $\bullet$  ...

# **LATEX // Grafiken und Tabellen**

- hochqualitative Tabellen nach typographischen Standards setzen und bearbeiten
- **•** keine Ruckelprobleme auch bei vielen Tabellen und Grafiken
- ◉ Tabellenlayout mit wenig Aufwand durchgehend änderbar und reproduzierbar (kein Dauergeklicke für jede Zelle, falls doch eine dünnere Linie gewünscht ist
- **O** kann externe, hochqualitative Vektorgrafiken und pdf-Dokumente/Teile ohne Qualitätsverlust einbinden  $(\rightarrow \infty$ -scharf, unverpixelt)
- **☉** Grafiken können nachträglich noch mit der Textschrift pixelgenau beschriftet bzw. bedruckt werden
- automatische Nummerierung der Objekte inkl. Tabellen- & Abbildungsverzeichnissen mit geringstem Aufwand machbar

● eigene Grafiken sind pixelgenau programmierbar

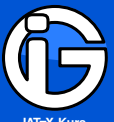

**[LATEX-Kurs](#page-0-0) Basics Technisches**

**[Inhalt](#page-1-0)**

- **[Was ist LATEX](#page-4-0)**
- **[Features](#page-6-0)**
- **[Nachteile](#page-11-0)**
- **[Technik](#page-12-0)**
- **[Dieser Kurs . . .](#page-17-0)**
- **[Wie arbeitet man](#page-22-0) mit LATEX**
- **[Wo finde ich Hilfe](#page-44-0)**

## **LATEX // Text und Literatur**

- **O** perfekte Strukturierung durch Kapitel etc inkl. automatischer Einträgen ins Inhaltsverzeichnis
- beim Schreiben kann man sich auf den Inhalt und die Struktur konzentrieren
- viele Sonderzeichen etc leicht verwendbar
- **■** simpels System für Master- bzw. Hauptdokument und Tochterdokumente
- **O** einfaches System für Fußnoten (inkl. Fußmarken, Formatierung)
- Verwaltung und Zitate auf verwendete Literatur ◉
- beliebige Verweise innerhalb des Dokuments (auch auf ◉ Formeln, Bilder, Tabellen etc) mit automatischer Aktualisierung
- verschiedene Verzeichnisse sowie Index/Register ohne Gefummel machbar
- minimale Dateigrößen bei den Codes
- $\bullet$ automatische lebende Kolumnentitel
- $\bullet$  ...

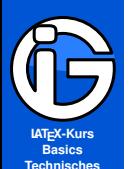

- **[Was ist LATEX](#page-4-0)**
- **[Features](#page-6-0)**
- **[Nachteile](#page-11-0)**
- **[Technik](#page-12-0)**
- **[Dieser Kurs . . .](#page-17-0)**
- **[Wie arbeitet man](#page-22-0) mit LATEX**
- **[Wo finde ich Hilfe](#page-44-0)**

 $\bullet$  ...

# **Typographie und Layout**

- hervorragende Schrifteinbindung: Ligaturen, Kapitälchen, Unterschneidungen, Sperrungen . . .
- wunderschöner Blocksatz mit automatischer Worttrennung (optischer Randausgleich usw)
- professionell abgestimmte Schriftgrößen und Abstände ◉
- automatische Auszeichnungen von Überschriften auf verschiedenen Ebenen (inkl. Nummerierung, falls gewünscht)
- spezielle Einstellungen für ein- bzw. zweiseitigen Satz möglich
- Einstellungen der Seitenränder nach klassischen typographischen Regeln sehr einfach möglich
- millimetergenaue, automatische Formatierungen bei (mehrfach) verschachtelten Aufzählungen

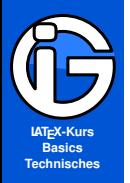

**[Was ist LATEX](#page-4-0)**

**[Features](#page-6-0)**

**[Nachteile](#page-11-0)**

**[Technik](#page-12-0)**

**[Dieser Kurs . . .](#page-17-0)**

**[Wie arbeitet man](#page-22-0) mit LATEX**

**[Wo finde ich Hilfe](#page-44-0)**

- einfachstes Wiederverwenden von Vorlagen bzw. Einstellungen  $\bullet$
- hohe Flexibilität bei nachträglichen Änderungswünschen ◉

**Automatisierung und Programmierbarkeit**

- Variablen und Zähler können selbst gemacht werden ◉
- $\bullet$ eigene Befehle und Umgebungen können erzeugt werden
- oft reicht ein Befehl (z. B. für Änderung der Aufzählungssymbole  $\bullet$ aller Listen)

 $\bullet$  ...

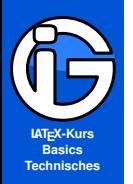

**[Was ist LATEX](#page-4-0)**

- **[Features](#page-6-0)**
- **[Nachteile](#page-11-0)**
- **[Technik](#page-12-0)**
- **[Dieser Kurs . . .](#page-17-0)**
- **[Wie arbeitet man](#page-22-0) mit LATEX**
- <span id="page-11-0"></span>**[Wo finde ich Hilfe](#page-44-0)**
- spezielle (Layout-)Wünsche z. T. nur aufwendig/ mit Erfahrung zu erreichen (LATEX ist kein Layout-Programm wie indesign)
- ◉ bei der (Farb-)Tabellen-Gestaltung nicht alles (einfach) machbar
- $\bullet$ nicht alle Schriftarten frei verfügbar

**Nachteile von LATEX** 

- ◉ manche Funktionen benötigen eigene (frei verfügbare) Pakete
- ◉ es gibt oft nicht die »einzig richtige« Möglichkeit
- Einarbeitungszeit & Gewöhnungsphase◉

#### **1. [Was ist L](#page-4-0)ATEX**

**2. [Technik](#page-12-0)** [Kernel-Grundsystem](#page-14-0) [Editoren](#page-15-0)

**3. [Dieser Kurs . . .](#page-17-0)**

**4.** [Wie arbeitet man mit L](#page-22-0)ATEX

<span id="page-12-0"></span>**5. [Wo finde ich Hilfe](#page-44-0)**

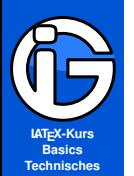

**[Was ist LATEX](#page-4-0)**

**[Technik](#page-12-0)**

**[Kernel-Grundsystem](#page-14-0) [Editoren](#page-15-0)**

**[Dieser Kurs . . .](#page-17-0)**

**[Wie arbeitet man](#page-22-0) mit LATEX**

**[Wo finde ich Hilfe](#page-44-0)**

# **TEXnischer Hintergrund // LATEX ...**

- **•** ist grundsätzlich kein WYSIWYG-Programm (wie Word oder OpenOffice)
- arbeitet intern mit einer »Programmiersprache«
- benötigt Befehle, um Formatierungen etc vorzunehmen ◉
- bietet Pakete und Vorlagen für verschiedenste Anwendungen ◉ und Themengebiete (z. B. Chemische Summenformeln, Mathematische Texte, Präsentationen, . . . )
- benötigt einen Editor (Entwicklungsumgebung) zur Bearbeitung der Quellcode-Datei
- erzeugt grundsätzlich (pdf-)Dokumente aus einer Quellcode-Datei (.tex) (Kompillieren/Übersetzen)

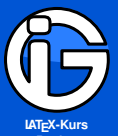

**[Inhalt](#page-1-0)**

**[Was ist LATEX](#page-4-0)**

**[Technik](#page-12-0)**

**[Kernel-Grundsystem](#page-14-0)**

**[Editoren](#page-15-0)**

**[Dieser Kurs . . .](#page-17-0)**

**[Wie arbeitet man](#page-22-0) mit LATEX**

**[Wo finde ich Hilfe](#page-44-0)**

# **Kernel-Grundsystem**

**Die Übersetzer-Software**

### **TEX Live** *CEN* **EXECUTE: TEX** Live

<http://www.tug.org/texlive/>

- Installer-Download unter [http://mirror.ctan.org/systems/](http://mirror.ctan.org/systems/texlive/tlnet/install-tl.zip) [texlive/tlnet/install-tl.zip](http://mirror.ctan.org/systems/texlive/tlnet/install-tl.zip)
- Installationsanleitungen auf der Webseite verfügbar
- Ubuntu: Download über SoftwareCenter

### **MacTEX MacTEX** *MacTEX MacTEX*

- <sup>●</sup> die T<sub>E</sub>XLive-Distribution speziell für Mac
- <http://www.tug.org/mactex/>
- [MacTeX.mpkg.zip](http://mirror.ctan.org/systems/mac/mactex/MacTeX.pkg) als Grund-Software
- <span id="page-14-0"></span>[MacTeXtras.zip](http://mirror.ctan.org/systems/mac/mactex/MacTeXtras.zip) für weitere Editoren etc

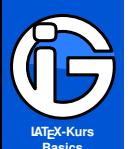

### **(Spezielle) Editoren I**

### **Technisches**

**[Inhalt](#page-1-0)**

**[Was ist LATEX](#page-4-0)**

**[Technik](#page-12-0)**

**[Kernel-Grundsystem](#page-14-0)**

**[Editoren](#page-15-0)**

**[Dieser Kurs . . .](#page-17-0)**

**[Wie arbeitet man](#page-22-0) mit LATEX**

**[Wo finde ich Hilfe](#page-44-0)**

### **texmaker <http://www.xm1math.net/texmaker/index.html>**

- $\odot$ plattformübergreifend (Windows, Mac, Linux)
- unser Standard-Editor  $\odot$

### **Kile <http://kile.sourceforge.net/>**

- Linux (und mittlerweile auch für Windows)  $\odot$
- Autovervollständigung und viele Shortcuts  $\odot$
- ideal für größere Projekte (Dokumente mit mehreren Quelldateien
- <span id="page-15-0"></span>Download auch über das Ubuntu-Softwarecenter

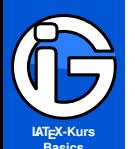

**Technisches**

**(Spezielle) Editoren II**

#### **LyX <http://www.lyx.org/WebDe.Home>**

**[Inhalt](#page-1-0)**

**[Was ist LATEX](#page-4-0)**

**[Technik](#page-12-0)**

**[Kernel-Grundsystem](#page-14-0)**

**[Editoren](#page-15-0)**

**[Dieser Kurs . . .](#page-17-0)**

**[Wie arbeitet man](#page-22-0) mit LATEX**

**[Wo finde ich Hilfe](#page-44-0)**

Windows, Mac, Linux

- $\odot$ bietet (meist) grafische-Oberfläche
- $\odot$ LATEX-Befehle werden meist simultan übersetzt
- vergleichsweise geringe Umstellung von Word etc
- hat »eigenes« Quell-Dateiformat
- **.** viele LAT<sub>F</sub>X-Funktionen nur mühsam nutzbar

**TeXnicCenter <http://www.texniccenter.org/>**

nur für Windows

**1.** [Was ist L](#page-4-0)AT<sub>E</sub>X

**2. [Technik](#page-12-0)**

**3. [Dieser Kurs . . .](#page-17-0)** [Ziele](#page-18-0) [Ja](#page-20-0) [Nein](#page-21-0)

**4. [Wie arbeitet man mit L](#page-22-0)ATEX**

<span id="page-17-0"></span>**5. [Wo finde ich Hilfe](#page-44-0)**

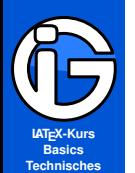

### **Ziele dieses Kurses**

**[Inhalt](#page-1-0)**

**[Was ist LATEX](#page-4-0)**

**[Technik](#page-12-0)**

**[Dieser Kurs . . .](#page-17-0)**

**[Ziele](#page-18-0) [Ja](#page-20-0)**

**[Nein](#page-21-0)**

**[Wie arbeitet man](#page-22-0) mit LATEX**

<span id="page-18-0"></span>**[Wo finde ich Hilfe](#page-44-0)**

- **•** ein grundlegendes Verständnis der Thematik/Problematik rund um LAT<sub>E</sub>X, Typographie, Textsatz und Naturwissenschaften erzeugen
- den Nutzen von LAT<sub>EX</sub> klarmachen  $\bullet$
- selbstständiges Arbeiten ermöglichen ◉
- zum selbstständigen Recherchieren befähigen ◉
- Vorlagen und Code-Schnippsel haben ◉
- **☉** viele Themengebiete mit passenden Pakete kennenlernen

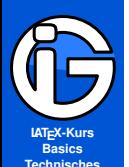

### **Inhalt des restlichen Kurses**

- **[Inhalt](#page-1-0)**
- **[Was ist LATEX](#page-4-0)**
- **[Technik](#page-12-0)**
- **[Dieser Kurs . . .](#page-17-0)**
- **[Ziele](#page-18-0) [Ja](#page-20-0)**
- **[Nein](#page-21-0)**
- **[Wie arbeitet man](#page-22-0) mit LATEX**
- **[Wo finde ich Hilfe](#page-44-0)**
- **<sup>1</sup>** Einführung (jetzt)
- **2** Arbeiten mit LAT<sub>E</sub>X
- **<sup>3</sup>** Standard-Dokumente erzeugen (inkl Basic-Befehle)
	- **<sup>4</sup>** Grafiken einbinden und Tabellen erzeugen
- **<sup>5</sup>** Mathematik und Naturwissenschaften
- **<sup>6</sup>** Gliederung, Verzeichnisse, Verweise in längeren Texten
- **<sup>7</sup>** Design: Layout, Typographie, Umgestaltungen
- **<sup>8</sup>** pdf-Folien für Präsentationen erstellen und gestalten

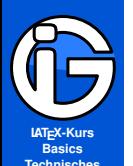

### **Was geboten wird**

**[Inhalt](#page-1-0)**

**[Was ist LATEX](#page-4-0)**

**[Technik](#page-12-0)**

**[Nein](#page-21-0)**

**[Dieser Kurs . . .](#page-17-0) [Ziele](#page-18-0) [Ja](#page-20-0)**

**[Wie arbeitet man](#page-22-0) mit LATEX**

<span id="page-20-0"></span>**[Wo finde ich Hilfe](#page-44-0)**

Alles, was man für Handouts, Laborprotokolle, Seminararbeiten (auch mathematisch-physikalisch) grundsätzlich braucht!

- Einführung ins Dokumente-Erstellen von 0 weg ◉
- ◉ Umgang mit KOMA-Klassen sowie der beamer-Klasse
- komprimierte Übersicht mit unverzichtbaren/sinnvollen Paketen zu den jeweiligen Themengebieten
- **O** viele Code-Beispiele (die 1:1 verwendet werden können)
- viele Befehle und Optionen, die das Aussehen verändern (Seitenlayout, Kopf-/Fußzeile, Schriften, Überschriften, Listen, Präsentationsfolien)

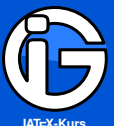

**[LATEX-Kurs](#page-0-0) Basics Technisches**

**[Inhalt](#page-1-0)**

**[Was ist LATEX](#page-4-0)**

**[Technik](#page-12-0)**

**[Dieser Kurs . . .](#page-17-0) [Ziele](#page-18-0)**

**[Nein](#page-21-0)**

**[Wie arbeitet man](#page-22-0) mit LATEX**

**[Wo finde ich Hilfe](#page-44-0)**

# **Was nicht geboten wird/ werden kann**

#### **Nicht gewollt**

- Der Kurs ist keine theoretische Schulung, wie welche Programme im Hintergrund arbeiten (für die durchschnittliche Anwendung völlig uninteressant)
- TEX-Grundlagen und umfassende Programmier-Befehle werden nicht behandelt
- Postcript bzw. DVI werden nicht thematisiert
- andere Klassen als KOMA/beamer werden nur erwähnt

### **Nicht möglich**

- Der Kurs ersetzt nicht das selbstständige/selbsttätige Arbeiten (Übung macht den Meister)
- Das Nachlesen/Suchen zu spezielleren Themen ersparen
- <span id="page-21-0"></span>Nicht alle Layout-Sonderwünsche werden abgedeckt

**1. [Was ist L](#page-4-0)ATEX**

#### **2. [Technik](#page-12-0)**

**3. [Dieser Kurs . . .](#page-17-0)**

#### **4. [Wie arbeitet man mit L](#page-22-0)ATEX**

[Programmiersprache](#page-23-0) [Dokumentklasse](#page-24-0) [Pakete](#page-25-0) [Befehle](#page-26-0) [Umgebungen](#page-27-0) [Neu/Umdefinieren](#page-29-0) [Sonderzeichen](#page-39-0) [Fehler](#page-40-0) **[Workflow](#page-41-0)** [Fragestellungen](#page-43-0)

#### <span id="page-22-0"></span>**5. [Wo finde ich Hilfe](#page-44-0)**

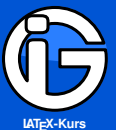

**[Inhalt](#page-1-0)**

**[Was ist LATEX](#page-4-0)**

**[Technik](#page-12-0)**

**[Dieser Kurs . . .](#page-17-0)**

**[Wie arbeitet man](#page-22-0) mit LATEX**

**[Programmiersprache](#page-23-0) [Dokumentklasse](#page-24-0)**

**[Pakete](#page-25-0) [Befehle](#page-26-0) [Umgebungen](#page-27-0) [Neu/Umdefinieren](#page-29-0) [Sonderzeichen](#page-39-0)**

**[Fehler](#page-40-0)**

**[Workflow](#page-41-0)**

**[Fragestellungen](#page-43-0)**

<span id="page-23-0"></span>**[Wo finde ich Hilfe](#page-44-0)**

### **Ein erster Beispielcode**

%Praeambel␣(Vorspann): \documentclass{scrartcl}

\usepackage[utf8]{inputenc} \usepackage[ngerman]{babel} \usepackage[T1]{fontenc} \usepackage{lmodern}

%eigentlicher␣Dokument-Inhalt \begin{document}

\section{Einleitung}

Hier<sub>Li</sub>kommt<sub>Li</sub>alles,
<sub>Li</sub>textbf{was}<sub>Li</sub>gesetzt<sub>Li</sub>werden  $soll_1, \ldots$ 

\begin{center} ...␣zentrierter␣Text␣... \end{center}

\end{document}

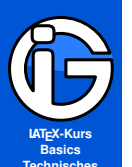

### **Dokumentklasse**

### Dokumentklasse laden

\documentclass[optionale␣Einstell.]{Klassenname} \documentclass[10pt,a4paper]{scrartcl}

- ◉ muss die erste nicht kommentierte Textzeile sein
- **O** genau eine Dokumentklasse ist nötig
- ◉ bestimmt das grobe Aussehen/Funktion des Endprodukts
- Klassen für kurze Artikel, Bücher, pdf-Präsentationen etc
- optionale Einstellungen: häufig für Grundschriftgröße, ein- oder zweiseitiges Layout, . . .
- liefern z. T. auch eigene/neue Befehle◉

<span id="page-24-0"></span>**[Wo finde ich Hilfe](#page-44-0)**

**[Inhalt](#page-1-0)**

**[Was ist LATEX](#page-4-0)**

**[Technik](#page-12-0)**

**[Dieser Kurs . . .](#page-17-0)**

**[Wie arbeitet man](#page-22-0) mit LATEX [Programmiersprache](#page-23-0)**

**[Dokumentklasse](#page-24-0) [Pakete](#page-25-0)**

**[Befehle](#page-26-0)**

**[Umgebungen](#page-27-0)**

**[Neu/Umdefinieren](#page-29-0)**

**[Sonderzeichen](#page-39-0)**

**[Fehler](#page-40-0)**

**[Workflow](#page-41-0) [Fragestellungen](#page-43-0)**

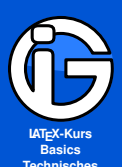

### **Pakete**

#### Pakete laden:

\usepackage[optionale␣Einstellungen]{Paketname} \usepackage[latin9]{inputenc}

- **[Inhalt](#page-1-0)**
- **[Was ist LATEX](#page-4-0)**
- **[Technik](#page-12-0)**
- **[Dieser Kurs . . .](#page-17-0)**
- **[Wie arbeitet man](#page-22-0) mit LATEX [Programmiersprache](#page-23-0) [Dokumentklasse](#page-24-0)**
- **[Pakete](#page-25-0)**
- **[Befehle](#page-26-0) [Umgebungen](#page-27-0)**
- **[Neu/Umdefinieren](#page-29-0)**
- **[Sonderzeichen](#page-39-0)**
- **[Fehler](#page-40-0)**
- **[Workflow](#page-41-0) [Fragestellungen](#page-43-0)**
- <span id="page-25-0"></span>**[Wo finde ich Hilfe](#page-44-0)**
- müssen nach \documentclass[...]{...} kommen
- müssen vor \begin{document} stehen ◉
- **☉** stellen grundlegende Funktionalitäten bereit: Grafiken einbinden, Farbe ermöglichen, . . .
- **⊙** stellen Befehle bereit: neue Listen, neue mathematische Symbole, neue Befehle für Layout-Änderungen
- haben häufig Optionen, mit denen die Funktionalitäten spezifiziert werden können
- **☉** z. T. Kompatibilitätsprobleme, z. T. Reihenfolge wichtig
- öfters gibt es mehrere Pakete für die selbe Funktion (Recherchieren, welches Standard ist bzw. welche Funktionen wirklich gebraucht werden)
- **☉** z. T. sind Pakete überholt (obsolet)

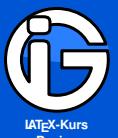

**[Inhalt](#page-1-0)**

**[Was ist LATEX](#page-4-0)**

**[Technik](#page-12-0)**

**[Dieser Kurs . . .](#page-17-0)**

**[Wie arbeitet man](#page-22-0) mit LATEX [Programmiersprache](#page-23-0) [Dokumentklasse](#page-24-0) [Pakete](#page-25-0)**

**[Befehle](#page-26-0)**

**[Umgebungen](#page-27-0) [Neu/Umdefinieren](#page-29-0) [Sonderzeichen](#page-39-0) [Fehler](#page-40-0) [Workflow](#page-41-0) [Fragestellungen](#page-43-0)**

<span id="page-26-0"></span>**[Wo finde ich Hilfe](#page-44-0)**

### **Befehle (commands)**

Grundsyntax:

#### \befehl

```
\befehl{verpflichtender␣Paramter}
\befehl[opt.␣Param.]{verpfl.␣Parameter}
\befehl[opt.␣Param.]{vParam1}{vParam2}{vParam3}
```
#### **Beispiele**

...

- \delta liefert *δ*
- \textbf{fett} für **fett**
- $\sqrt{2}$  bzw. sqrt [3] {2} liefert  $\sqrt{2}$  bzw.  $\sqrt[3]{2}$
- **■** werden immer mit Backslash eingeleitet
- $\bullet$ können optionale bzw. verpflichtende Parameter haben
- Reihenfolge der Parameter beachten ◉
- ◉ ermöglichen Gliederungen, Formatierungen, Sonderzeichen, . . .
- **O** können verschachtelt sein
- eigene Befehle können definiert werden

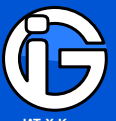

**[LATEX-Kurs](#page-0-0) Basics Technisches**

**[Inhalt](#page-1-0)**

**[Was ist LATEX](#page-4-0)**

**[Technik](#page-12-0)**

**[Dieser Kurs . . .](#page-17-0)**

**[Wie arbeitet man](#page-22-0) mit LATEX [Programmiersprache](#page-23-0) [Dokumentklasse](#page-24-0) [Pakete](#page-25-0) [Befehle](#page-26-0)**

**[Umgebungen](#page-27-0)**

**[Neu/Umdefinieren](#page-29-0) [Sonderzeichen](#page-39-0) [Fehler](#page-40-0) [Workflow](#page-41-0) [Fragestellungen](#page-43-0)**

<span id="page-27-0"></span>**[Wo finde ich Hilfe](#page-44-0)**

### **Umgebungen (environments)**

\begin{Umgebungsname} Inhalt<sub>u...</sub> \end{Umgebungsname}

Beispiel:

\begin{huge} Dieser<sub>⊔</sub>Text<sub>⊔</sub>wird<sub>⊔</sub>riesig<sub>⊔</sub>geschrieben<sub>⊔</sub>... \end{huge}

# Dieser Text wird riesig geschrieben ...

- **e** es muss ein \begin $\{ \ldots \}$  und ein \end $\{ \ldots \}$  geben (sonst Fehlermeldung)
- zuständig für Formatierungen, Grafiken, Tabellen, Matrizen . . . ◉

→

- **O** können verschachtelt sein
- **■** stellen innerhalb z. T. neue Befehle bereit

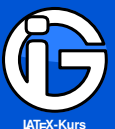

- **[Inhalt](#page-1-0)**
- **[Was ist LATEX](#page-4-0)**
- **[Technik](#page-12-0)**
- **[Dieser Kurs . . .](#page-17-0)**
- **[Wie arbeitet man](#page-22-0) mit LATEX [Programmiersprache](#page-23-0) [Dokumentklasse](#page-24-0) [Pakete](#page-25-0) [Befehle](#page-26-0)**
- **[Umgebungen](#page-27-0)**
- **[Neu/Umdefinieren](#page-29-0) [Sonderzeichen](#page-39-0) [Fehler](#page-40-0) [Workflow](#page-41-0) [Fragestellungen](#page-43-0)**
- **[Wo finde ich Hilfe](#page-44-0)**

# **Umgebungen (environments) (Fortsetzung)**

Der Code (die Einrückungen dienen nur der Übersichtlichkeit:

- \begin{itemize} ␣␣\item␣erster␣Punkt ␣␣␣␣␣␣␣␣\begin{itemize} ␣␣␣␣␣␣␣␣␣␣␣\item␣erster␣Unterpunkt ␣␣␣␣␣␣␣␣␣␣␣\item␣zweiter␣Unterpunkt ␣␣␣␣␣␣␣␣\end{itemize} ␣␣\item␣zweiter␣Punkt ␣␣\item␣dritter␣Punkt \end{itemize}
- . . . und das Ergebnis:
	- **e** erster Punkt
		- erster Unterpunkt
		- zweiter Unterpunkt
	- $\odot$  **zweiter Punkt**
	- **O** dritter Punkt

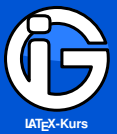

- **[Inhalt](#page-1-0)**
- **[Was ist LATEX](#page-4-0)**
- **[Technik](#page-12-0)**
- **[Dieser Kurs . . .](#page-17-0)**
- **[Wie arbeitet man](#page-22-0) mit LATEX**
- **[Programmiersprache](#page-23-0) [Dokumentklasse](#page-24-0)**
- **[Pakete](#page-25-0)**
- **[Befehle](#page-26-0)**
- **[Umgebungen](#page-27-0)**
- **[Neu/Umdefinieren](#page-29-0)**
- **[Sonderzeichen](#page-39-0) [Fehler](#page-40-0)**
- **[Workflow](#page-41-0)**
- **[Fragestellungen](#page-43-0)**
- <span id="page-29-0"></span>**[Wo finde ich Hilfe](#page-44-0)**

# **Eigene Befehle definieren**

\newcommand{\Name}{Definition} \newcommand{\Name}[Anz]{Definition} \newcommand{\Name}[Anz][default]{Definition}

- \Name ist der Name des Befehls
- $\bullet$  Definiton ist Text /. Code und sagt LAT<sub>E</sub>X, was es machen soll
- Anz ist die Anzahl der Argumente, die der Befehl haben soll
- $\odot$  die Argumente können mit #1 bis maximal #9 in der Defintion aufgerufen werden
- **●** ist ein optionales Argument gewünscht:
	- default (Text, Befehl, etc) ist der Standardwert
	- **.** #1 wird zum optionalen Argument

### Beispiel 1:

#### %Definition:

\newcommand{\igm}{Interessengemeinschaft␣Mathematik}

### %Verwendung:  $\ldots$ , \igm{},  $\ldots$ , \igm\,  $\ldots$ , \igm, \igm, ...

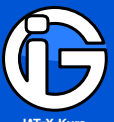

**[LATEX-Kurs](#page-0-0) Basics Technisches**

**[Inhalt](#page-1-0)**

**[Was ist LATEX](#page-4-0)**

**[Technik](#page-12-0)**

**[Dieser Kurs . . .](#page-17-0)**

**[Wie arbeitet man](#page-22-0) mit LATEX [Programmiersprache](#page-23-0) [Dokumentklasse](#page-24-0) [Pakete](#page-25-0) [Befehle](#page-26-0)**

**[Umgebungen](#page-27-0)**

**[Neu/Umdefinieren](#page-29-0)**

**[Sonderzeichen](#page-39-0) [Fehler](#page-40-0) [Workflow](#page-41-0)**

**[Fragestellungen](#page-43-0)**

**[Wo finde ich Hilfe](#page-44-0)**

## **Eigene Befehle definieren (Fortsetzung)**

### Beispiel 2

#### %Definition:

\newcommand{\fettust}[1]{\textbf{\underline{#1}}

 $\ldots, \text{fettust}$  {fett<sub>e</sub> und<sub>el</sub>untersrichten}

Beispiel 3

%Definition:

\newcommand{\tabzeile}[3]{#1<sub>⊥</sub>&<sub>1</sub>#2<sub>⊥</sub>&<sub>1</sub>#3<sub>⊥</sub>\\<sub>L</sub>}

%Verwendung \tabzeile{x}{y}{z}

### Beispiel 4

#### %Definition:

\newcommand{\abstand}[1][2cm]{\hspace\*{#1}}

- x \abstand y liefert x y
- $x \ \hat{\text{1cm}}$  y liefert x y

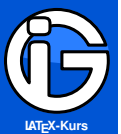

**[Inhalt](#page-1-0)**

**[Was ist LATEX](#page-4-0)**

**[Technik](#page-12-0)**

**[Dieser Kurs . . .](#page-17-0)**

**[Wie arbeitet man](#page-22-0) mit LATEX**

**[Programmiersprache](#page-23-0) [Dokumentklasse](#page-24-0)**

**[Pakete](#page-25-0)**

**[Befehle](#page-26-0)**

**[Umgebungen](#page-27-0)**

**[Neu/Umdefinieren](#page-29-0)**

**[Sonderzeichen](#page-39-0)**

**[Fehler](#page-40-0)**

**[Workflow](#page-41-0)**

**[Fragestellungen](#page-43-0)**

**[Wo finde ich Hilfe](#page-44-0)**

#### \newenvironment{Name}[Anz]{Beginn}{Ende} \newenvironment{Name}[Anz][default]{Beginn}{Ende} %Aufruf: \begin{Name}␣...␣\end{Name}

**Eigene Umgebungen definieren**

Name ist der Name der Umgebung (ohne Backslash)

- **■** Beginn sind die Befehle/Text, die am Umgebungsbeginn ausgeführt werden
- Ende sind die Befehle/Text, die am Umgebungsende ausgeführt ◉ werden
- Anz ist die Anzahl der Argumente
- ◉ default siehe newcommand . . .

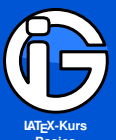

**[Inhalt](#page-1-0)**

**[Was ist LATEX](#page-4-0)**

**[Technik](#page-12-0)**

**[Dieser Kurs . . .](#page-17-0)**

**[Wie arbeitet man](#page-22-0) mit LATEX [Programmiersprache](#page-23-0) [Dokumentklasse](#page-24-0) [Pakete](#page-25-0) [Befehle](#page-26-0) [Umgebungen](#page-27-0) [Neu/Umdefinieren](#page-29-0)**

**[Sonderzeichen](#page-39-0) [Fehler](#page-40-0) [Workflow](#page-41-0)**

**[Fragestellungen](#page-43-0)**

**[Wo finde ich Hilfe](#page-44-0)**

# **Eigene Umgebungen definieren (Fortsetzung)**

Beispiel

\newenvironment{auszeichnung}␣%Name {\bfseries\itshape}␣%Beginn {\mdseries\upshape}␣%Ende

#### %Aufruf:

\begin{auszeichnung} ...automatisch<sub>u</sub>fetter, kursiver<sub>u</sub>Text<sub>ur</sub>... \end{auszeichnung}

#### Beispiel

```
\newenvironment{liste}␣%Name
{\begin{itemize}}␣%Beginn
{\end{itemize}}␣%Ende
```
#### %Aufruf:

\begin{liste} \item␣xxx \item␣yyy \end{liste}

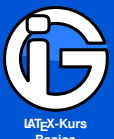

**[Inhalt](#page-1-0)**

**[Was ist LATEX](#page-4-0)**

{

}

{

 $\frac{9}{6}$ 

}

**[Technik](#page-12-0)**

**[Dieser Kurs . . .](#page-17-0)**

**[Wie arbeitet man](#page-22-0) mit LATEX [Programmiersprache](#page-23-0) [Dokumentklasse](#page-24-0) [Pakete](#page-25-0) [Befehle](#page-26-0) [Umgebungen](#page-27-0)**

**[Neu/Umdefinieren](#page-29-0)**

**[Sonderzeichen](#page-39-0) [Fehler](#page-40-0) [Workflow](#page-41-0) [Fragestellungen](#page-43-0)**

**[Wo finde ich Hilfe](#page-44-0)**

### **Savebox-Verwendung**

**Inhalte »speichern« und »drucken«**

\newsavebox{\speicherbox}

\newenvironment{Name}

\begin{lrbox}{\speicherbox} \begin{minipage}{\textwidth}

\end{minipage} \end{lrbox}

\hspace\*{-\fboxsep} \colorbox{farbe}{\usebox{\speicherbox}}

● alles zwischen \begin{lrbox}{\speicherbox} und \end{lrbox} wird in \speicherbox gespeichert

mit \usebox{\speicherbox} wird der Inhalt ausgegeben◉

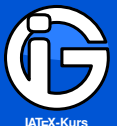

**[Inhalt](#page-1-0)**

**[Was ist LATEX](#page-4-0)**

**[Technik](#page-12-0)**

**[Dieser Kurs . . .](#page-17-0)**

**[Wie arbeitet man](#page-22-0) mit LATEX [Programmiersprache](#page-23-0) [Dokumentklasse](#page-24-0) [Pakete](#page-25-0)**

**[Befehle](#page-26-0) [Umgebungen](#page-27-0)**

**[Neu/Umdefinieren](#page-29-0)**

**[Sonderzeichen](#page-39-0) [Fehler](#page-40-0) [Workflow](#page-41-0)**

**[Fragestellungen](#page-43-0)**

**[Wo finde ich Hilfe](#page-44-0)**

### **Eigene Pakete erstellen**

Für jedes selbst erstellte Paket muss ein Tex-File mit dem Code als sty-File (style-File) gespeichert werden

#### **Inhalt des selbst erstellten Pakets**

- Laden von vorhandenen Paketen (+ individuellen Einstellungen)
- Definieren von eigenen Befehlen  $\odot$
- $\bullet$ Definieren von eigenen Umgebungen
- **O** kein Text, kein \begin{document} ...\end{document}
- **es können auch Optionen programmiert werden**

```
%Beginn␣des␣Files␣paketname.sty
```

```
\ProvidesPackage{paketname}
```

```
\usepackage{...}
```
...

...

```
\newcommand{\eigenerbefehl}[1]{...}
```
\newenvironment{eigeneumgebung}{...}{...}

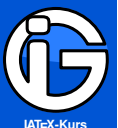

- **[Inhalt](#page-1-0)**
- **[Was ist LATEX](#page-4-0)**
- **[Technik](#page-12-0)**
- **[Dieser Kurs . . .](#page-17-0)**
- **[Wie arbeitet man](#page-22-0) mit LATEX**
- **[Programmiersprache](#page-23-0)**
- **[Dokumentklasse](#page-24-0)**
- **[Pakete](#page-25-0)**
- **[Befehle](#page-26-0) [Umgebungen](#page-27-0)**
- **[Neu/Umdefinieren](#page-29-0)**
- **[Sonderzeichen](#page-39-0)**
- **[Fehler](#page-40-0)**
- **[Workflow](#page-41-0)**
- **[Fragestellungen](#page-43-0)**
- **[Wo finde ich Hilfe](#page-44-0)**

# **Speicherort von eigenen Paketen I**

### **Für generelle Verwendung des Pakets**

- im LaTeX-Strukturbaum (wo alle Pakete gespeichert sind):
	- Windows XP C: \Documents and Settings\<user name> \texmf\tex\latex\local\ oder so ähnlich
	- Windows Vista/7

C:\Users\<user name>\texmf\tex\latex\local\ oder so ähnlich

- Linux ~/texmf/tex/latex/local/
- Mac OS X

/Users/<user name>/Library/texmf/tex/latex/local/ oder usr/library/tex/local/latex/

- **O** sinnvoll: pro Paket einen Unterordner machen (Auch Grafiken etc. können darin gespeichert werden.)
- Man muss evtl. den Verzeichnisbaum aktualisieren:
	- Windows: Konsole: texhash
	- Mac: Terminal (siehe Dienstprogramme): Befehle: sudo texhash

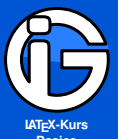

**[Inhalt](#page-1-0)**

**[Was ist LATEX](#page-4-0)**

**[Technik](#page-12-0)**

**[Dieser Kurs . . .](#page-17-0)**

**[Wie arbeitet man](#page-22-0) mit LATEX [Programmiersprache](#page-23-0)**

**[Dokumentklasse](#page-24-0)**

**[Pakete](#page-25-0)**

**[Befehle](#page-26-0)**

**[Umgebungen](#page-27-0)**

**[Neu/Umdefinieren](#page-29-0)**

**[Sonderzeichen](#page-39-0)**

**[Fehler](#page-40-0)**

**[Workflow](#page-41-0)**

**[Fragestellungen](#page-43-0)**

**[Wo finde ich Hilfe](#page-44-0)**

### **Speicherort von eigenen Paketen II**

#### **Für einmalige Verwendung des Pakets**

- in den Ordner kopieren, in dem die .tex-Datei ist, in die man das eigene Paket einbindet
- Vorteil: keine »Installation« nötig
- Nachteil: das .sty-File muss in den Ordner jeder tex-Datei kopiert werden, in der man darauf zugreifen möchte

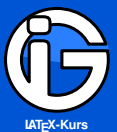

- **[Inhalt](#page-1-0)**
- **[Was ist LATEX](#page-4-0)**
- **[Technik](#page-12-0)**
- **[Dieser Kurs . . .](#page-17-0)**
- **[Wie arbeitet man](#page-22-0) mit LATEX [Programmiersprache](#page-23-0) [Dokumentklasse](#page-24-0) [Pakete](#page-25-0) [Befehle](#page-26-0)**
- **[Umgebungen](#page-27-0)**
- **[Neu/Umdefinieren](#page-29-0)**
- **[Sonderzeichen](#page-39-0) [Fehler](#page-40-0)**
- **[Workflow](#page-41-0)**
- **[Fragestellungen](#page-43-0)**
- **[Wo finde ich Hilfe](#page-44-0)**

### **Sinnvoller Einsatz von eigenen Paketen**

#### **vorteilhaft, wenn**

- man sich viele eigene Befehle oder Umgebungen gemacht hat, die man immer benützen möchte
- sich eine gutes Layout (z. B. mit Kopf- und Fußzeilen) gemacht hat, das man regelmäßig verwenden möchte
- man sowieso immer die gleichen Pakete lädt, da man das Laden gleich in ein eigenes .sty-File auslagern kann
- $\bullet$  man sich schon etwas mit  $\cancel{\text{ATF}}$  auskennt, da man dadurch die Vorteile der Programmierbarkeit (Variablen etc) ausnützen kann

#### **nicht günstig, wenn**

- noch ständig etwas an seinem Layout ändert  $\bullet$
- man eigene Befehlen immer wieder ändert  $\bullet$
- noch ganz wenig Erfahrung hat, welche Pakete und welche Einstellungen nützlich sind
- man alte Dokumente wieder verwenden möchte, obwohl man ständig die Befehle im .sty-File verändert

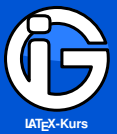

**[Inhalt](#page-1-0)**

**[Was ist LATEX](#page-4-0)**

**[Technik](#page-12-0)**

**[Dieser Kurs . . .](#page-17-0)**

**[Wie arbeitet man](#page-22-0) mit LATEX [Programmiersprache](#page-23-0) [Dokumentklasse](#page-24-0) [Pakete](#page-25-0)**

**[Befehle](#page-26-0) [Umgebungen](#page-27-0)**

**[Neu/Umdefinieren](#page-29-0)**

**[Sonderzeichen](#page-39-0)**

**[Fehler](#page-40-0)**

**[Workflow](#page-41-0)**

**[Fragestellungen](#page-43-0)**

**[Wo finde ich Hilfe](#page-44-0)**

# **Verwendung von Variablen**

#### **Vorgehensweise**

- **1** erstellen (z. B. in eigenem Paket)
- **<sup>2</sup>** definieren/Werte zuweisen (z. B. im .tex-Dokument)
- **<sup>3</sup>** aufrufen/Werte abrufen (z. B. im .tex-Dokument oder eigenem Paket)

**<sup>1</sup>** erstellen im .sty-File:

\newcommand\*{\lvname}[1]{\def\@lvname{#1}}

**2** Wert zuweisen im .tex-File:

\lvname{Analysis␣1␣VO}

**<sup>3</sup>** Wert abrufen im .tex-File:

\title{Skriptum␣zur␣\@lvname}

Wert abrufen im .sty-File:

\fancyhead[L]{Mitschrift<sub>LE</sub>ur<sub>LI</sub>U<sub>LI</sub>\@lvname}

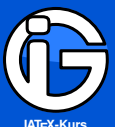

**[LATEX-Kurs](#page-0-0) Basics Technisches**

**[Inhalt](#page-1-0)**

- **[Was ist LATEX](#page-4-0)**
- **[Technik](#page-12-0)**

**[Dieser Kurs . . .](#page-17-0)**

**[Wie arbeitet man](#page-22-0) mit LATEX [Programmiersprache](#page-23-0) [Dokumentklasse](#page-24-0) [Pakete](#page-25-0)**

**[Befehle](#page-26-0)**

**[Umgebungen](#page-27-0)**

**[Neu/Umdefinieren](#page-29-0)**

**[Sonderzeichen](#page-39-0) [Fehler](#page-40-0)**

**[Workflow](#page-41-0)**

**[Fragestellungen](#page-43-0)**

<span id="page-39-0"></span>**[Wo finde ich Hilfe](#page-44-0)**

### **Zeichen mit besonderer Bedeutung**

- **O** geschweifte Klammern:
	- { } als Programmierstrukturierung bzw. bei Befehlen nötig
	- für  $\{\}$  im Text:  $\{\}$  bzw.  $\}$
- Prozentzeichen:
	- % zum Kommentieren: nachfolgender Text in der Zeile wird nicht als Befehl/Text aufgefasst. Nützlich, um komplizierteren Code nachvollziehbar zu halten.
	- $\bullet$  % im Text: \%
- **O** Kaufmännisches Und:
	- & Als Tabulatorzeichen: Trennt z. B. Einträge in einer Tabelle oder einer Matrix.
	- & im Text: \&
- eckige Klammern:

für optionale Parameter bei Befehlen/Umgebungen.

- **Im Text einfach so verwendbar**
- (doppelter) Backslash:
	- \\ erzeugt Zeilenumbruch.
	- Im Text: \verb+\\+ (Schreibmaschinenschrift!) oder \textbackslash für \

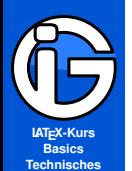

- **[Inhalt](#page-1-0)**
- **[Was ist LATEX](#page-4-0)**
- **[Technik](#page-12-0)**
- **[Dieser Kurs . . .](#page-17-0)**
- **[Wie arbeitet man](#page-22-0) mit LATEX [Programmiersprache](#page-23-0)**
- **[Dokumentklasse](#page-24-0)**
- **[Pakete](#page-25-0)**
- **[Befehle](#page-26-0)**
- **[Umgebungen](#page-27-0)**
- **[Neu/Umdefinieren](#page-29-0)**
- **[Sonderzeichen](#page-39-0)**
- **[Fehler](#page-40-0)**
- **[Workflow](#page-41-0) [Fragestellungen](#page-43-0)**
- <span id="page-40-0"></span>**[Wo finde ich Hilfe](#page-44-0)**

# **Typische Fehlermeldungen**

**Wenn das Kompilieren nicht funktioniert . . .**

- **O** Too many }s ... etc Irgendwo fehlt eine Klammer oder ist eine zuviel
- **O** missing \end{itemize} etc Umgebungen müssen immer ein \begin{...} und ein \end{...} haben
- $\bullet$  unkown command wahrscheinlich ein Tippfehler bei einem Befehl
- not allowed in textmode etc. spezielle Befehle (z. B. ^ oder \_) dürfen nur im Mathematik-Modus benützt werden

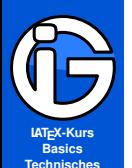

**[Was ist LATEX](#page-4-0)**

**[Technik](#page-12-0)**

**[Dieser Kurs . . .](#page-17-0)**

**[Wie arbeitet man](#page-22-0) mit LATEX [Programmiersprache](#page-23-0) [Dokumentklasse](#page-24-0) [Pakete](#page-25-0) [Befehle](#page-26-0) [Umgebungen](#page-27-0) [Neu/Umdefinieren](#page-29-0) [Sonderzeichen](#page-39-0)**

**[Fehler](#page-40-0)**

**[Workflow](#page-41-0)**

**[Fragestellungen](#page-43-0)**

<span id="page-41-0"></span>**[Wo finde ich Hilfe](#page-44-0)**

### **Workflow // Arbeitsvorgehen I**

Technische Ebene:

- **1** Ordner (+ Unterordner) erstellen
- **2** Dateien erstellen (.tex Files)
- **<sup>3</sup>** Dokumentklasse wählen, (Standard)pakete laden

#### logische Ebene

- **1** Dokumentstruktur überlegen
- **2** grobe logische Gliederung machen
- **<sup>3</sup>** notwendige Konzepte überlegen
- **<sup>4</sup>** Platzhalter-Befehle definieren (z. B. liste)
- **<sup>5</sup>** weites Vorausdenken macht sich bezahlt

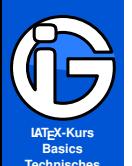

**[Was ist LATEX](#page-4-0)**

**[Technik](#page-12-0)**

**[Dieser Kurs . . .](#page-17-0)**

**[Wie arbeitet man](#page-22-0) mit LATEX [Programmiersprache](#page-23-0) [Dokumentklasse](#page-24-0) [Pakete](#page-25-0) [Befehle](#page-26-0) [Umgebungen](#page-27-0) [Neu/Umdefinieren](#page-29-0)**

**[Sonderzeichen](#page-39-0)**

**[Fehler](#page-40-0)**

**[Workflow](#page-41-0)**

**[Fragestellungen](#page-43-0)**

**[Wo finde ich Hilfe](#page-44-0)**

### **Workflow // Arbeitsvorgehen II**

**Textebene** 

- **<sup>1</sup>** Gliederungsbefehle verwenden
- **<sup>2</sup>** Text/Formeln schreiben
- **<sup>3</sup>** Befehle verwenden
- **4** regelmäßig übersetzen (→ Fehlersuche)
- Layout-Ebene und Feinschliff
	- **<sup>1</sup>** Grundlayout (Kopf-Fußzeile etc) gestalten
	- **<sup>2</sup>** Platzhalterbefehle anpassen, falls nötig
	- **<sup>3</sup>** Sonderformatierung machen (wenn notwendig)
	- **<sup>4</sup>** Zeilen-Seitenumbrüche anpassen
	- **5** regelmäßig übersetzen ( $\rightarrow$  Fehlersuche)

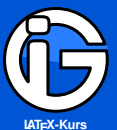

**[Inhalt](#page-1-0)**

**[Was ist LATEX](#page-4-0)**

**[Technik](#page-12-0)**

**[Dieser Kurs . . .](#page-17-0)**

**[Wie arbeitet man](#page-22-0) mit LATEX [Programmiersprache](#page-23-0) [Dokumentklasse](#page-24-0) [Pakete](#page-25-0) [Befehle](#page-26-0) [Umgebungen](#page-27-0) [Neu/Umdefinieren](#page-29-0) [Sonderzeichen](#page-39-0)**

**[Fehler](#page-40-0)**

**[Workflow](#page-41-0)**

**[Fragestellungen](#page-43-0)**

<span id="page-43-0"></span>**[Wo finde ich Hilfe](#page-44-0)**

### **Interessante Fragestellungen**

gute Fragen:

- $\bullet$ Gibt es Pakete, die meine Layout-Wünsche oder thematischen Ansprüche erfüllen?
- Wo finde ich die Dokumentationen zu diesen Paketen?
- **Kann ich mir selbst eigene Befehle programmieren, die mir das** Arbeiten erleichtern?

#### unerwünschte Fragen:

- Wie kombiniere ich verschiedene Schriftarten wie Arial und Verdana?
- Wie erzeuge ich Wordarts?
- Wie verändere ich nur die Schriftgröße **einer** Gliederungsebene?
- Wie verändere ich den Abstand zwischen zwei speziellen Absätzen?
- 1. [Was ist L](#page-4-0)AT<sub>E</sub>X
- **2. [Technik](#page-12-0)**
- **3. [Dieser Kurs . . .](#page-17-0)**
- **4.** [Wie arbeitet man mit L](#page-22-0)AT<sub>E</sub>X
- <span id="page-44-0"></span>**5. [Wo finde ich Hilfe](#page-44-0)**

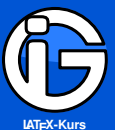

**[Inhalt](#page-1-0)**

**[Was ist LATEX](#page-4-0)**

**[Technik](#page-12-0)**

**[Dieser Kurs . . .](#page-17-0)**

**[Wie arbeitet man](#page-22-0) mit LATEX**

**[Wo finde ich Hilfe](#page-44-0)**

# **Webseiten für LATEX**

### Webseiten:

- **O** <http://de.wikipedia.org/wiki/LaTeX> LATEX auf Wikipedia
- **O** <http://latex.tugraz.at/> LATEX-Seite der TU Graz
- **O** <http://en.wikibooks.org/wiki/LaTeX> LATEX-Wikibook
- <http://www.weinelt.de/latex/> kleine (alte) Befehlsübersicht
- <http://www.siart.de/typografie/latextipps.xhtml> Übersichtsseite mit Links

### Foren:

- <http://www.mrunix.de/forums/forumdisplay.php?f=38>
- <http://golatex.de/>
- <http://www.latex-community.org/>

FAQs (frequently asked Questions):

<http://projekte.dante.de/DanteFAQ>

<http://www.tex.ac.uk/cgi-bin/texfaq2html?introduction=yes> Oder einfach suchen!

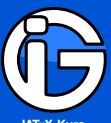

**[LATEX-Kurs](#page-0-0) Basics Technisches**

**[Inhalt](#page-1-0)**

**[Was ist LATEX](#page-4-0)**

**[Technik](#page-12-0)**

**[Dieser Kurs . . .](#page-17-0)**

**[Wie arbeitet man](#page-22-0) mit LATEX**

**[Wo finde ich Hilfe](#page-44-0)**

### **Dokumentationen**

<http://www.latex-project.org/guides/> (offizielle) LATEX-Dokumentationen:

- <http://www.techscribe.co.uk/ta/latex-introduction.pdf> einseitige Einführung
- <http://www.tex.ac.uk/ctan/info/lshort/german/l2kurz.pdf> Offizielle Einführung in LATEX
- <ftp://ftp.dante.de/tex-archive/info/german/l2tabu/l2tabu.pdf> Do's und Dont's im Umgang mit LATEX
- <http://upload.wikimedia.org/wikipedia/commons/2/2d/LaTeX.pdf> Wikibook als pdf
- <http://www.tex.ac.uk/tex-archive/info/visualFAQ/visualFAQ.pdf>
- <ftp://ctan.tug.org/tex-archive/info/epslatex.pdf> Grafiken in LATEX

Dokumentationen für Dokumentenklassen:

- [ftp://ftp.dante.de/pub/tex/macros/latex/contrib/koma-script/](ftp://ftp.dante.de/pub/tex/macros/latex/contrib/koma-script/scrguide.pdf) [scrguide.pdf](ftp://ftp.dante.de/pub/tex/macros/latex/contrib/koma-script/scrguide.pdf) Dokumentation für die KOMA-Klassen
- [http://www.tex.ac.uk/CTAN/macros/latex/contrib/beamer/doc/](http://www.tex.ac.uk/CTAN/macros/latex/contrib/beamer/doc/beameruserguide.pdf) [beameruserguide.pdf](http://www.tex.ac.uk/CTAN/macros/latex/contrib/beamer/doc/beameruserguide.pdf) Dokumentation für die beamer-Klasse

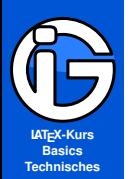

- **[Was ist LATEX](#page-4-0)**
- **[Technik](#page-12-0)**
- **[Dieser Kurs . . .](#page-17-0)**
- **[Wie arbeitet man](#page-22-0) mit LATEX**
- **[Wo finde ich Hilfe](#page-44-0)**

#### <http://zvisionwelt.wordpress.com/downloads/> bzw. <http://zvisionwelt.files.wordpress.com/2012/01/typokurz.pdf> bzw. <http://zvisionwelt.files.wordpress.com/2012/01/praeambel.pdf>

[http://astro.uni-tuebingen.de/~nagel/pub/Kolleg/Latex/](http://astro.uni-tuebingen.de/~nagel/pub/Kolleg/Latex/VorlesungSchriften.pdf) [VorlesungSchriften.pdf](http://astro.uni-tuebingen.de/~nagel/pub/Kolleg/Latex/VorlesungSchriften.pdf)

#### $\bullet$  [http:](http://homepage.ruhr-uni-bochum.de/georg.verweyen/latexfuerword.html)

**Typographie usw**

- [//homepage.ruhr-uni-bochum.de/georg.verweyen/latexfuerword.html](http://homepage.ruhr-uni-bochum.de/georg.verweyen/latexfuerword.html)
- <http://www2.informatik.hu-berlin.de/sv/lehre/typographie.pdf> ◉
- ◉ <http://www.tug.dk/FontCatalogue/> Schriften in LATEX